# easydim

## **Приемник-драйвер со стабилизацией тока RX-CC**

Руководство по эксплуатации.

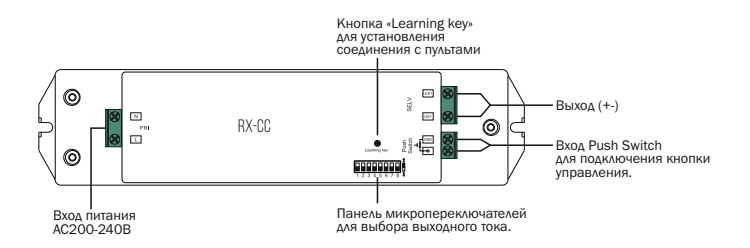

#### **Технические характеристики**

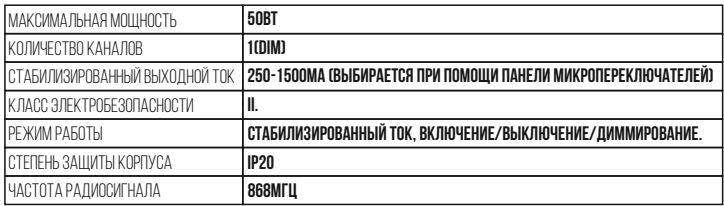

### **Условия эксплуатации**

- Перед подключением устройства, убедитесь, что питание отключено.
- Не превышайте рабочее напряжение устройства.
- Строго соблюдайте полярность при подключении устройства и нагрузки.
- Не превышайте максимальную мощность устройства.
- Не допускайте попадания влаги внутрь устройства.

### **Установка и настройка**

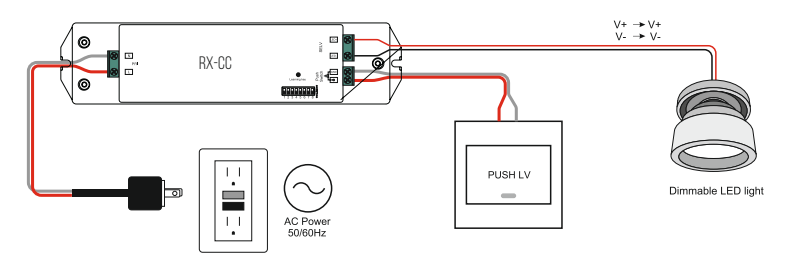

- При помощи микропереключателей, установите выходной ток, равный или меньший указанного на комплектном драйвере светильника:

#### Dips to set the operation current

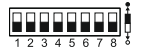

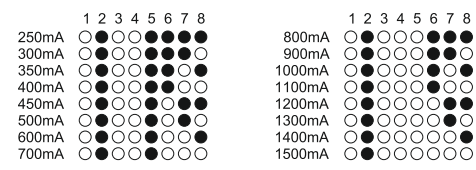

- Подключите устройство вместо комплектного драйвера светильника, согласно схеме и следуя маркировке на корпусе.

- Убедитесь, что все провода тщательно изолированы и отсутствует вероятность короткого замыкания.

- Закрепите устройство при помощи специально предусмотренных крепежных ушек, чтобы предотвратить его случайное смещение.

- Включите питание устройства.

Привязка: установите соединение между пультом и устройством. Для этого нажмите Learning key на корпусе устройства, затем сразу нажмите кнопку на пульте. Если пульт многозонный, то нажмите кнопку соответствующей зоны. Подключенный светильник мигнет, подтверждая успешно созданное соединение. С одним приемником можно соединить до 8 пультов, один пульт может управлять неограниченным числом приемников.

Альтернативный метод: Выключите и снова включите питание устройства три раза. Светильник начнет мигать, оповещая, что приемник ожидает сигнал пульта. Нажмите кнопку на пульте, светильник мигнет, подтверждая успешную привязку.

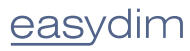

Сброс настроек: при необходимости удалить все соединения приемника с пультами, нажмите и удерживайте Learning key в течение 3 секунд. Подключенный светильник мигнет, подтверждая успешное удаление всех соединений.

Альтернативный метод: Выключите и включите питание устройства пять раз. Светильник мигнет, подтверждая удаление всех соединений.

Кнопка Push-Switch.

В качестве Push-Switch, можно использовать любую кнопку или клавишу без фиксации (звонкового типа). При этом, короткое нажатие будет включать и выключать устройство, длинное – обеспечивать регулировку яркости.

При использовании многозонного пульта, вы можете привязать несколько приемников как к одной зоне, так и к разным:

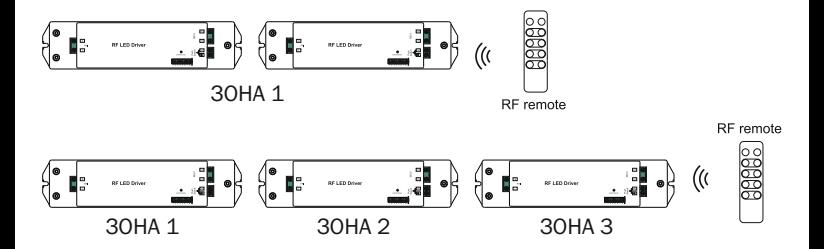